## **Isolierender USB zu RS422/485 Umsetzer**

# **ISO485**

# **isoliert schützt**

- Hohe Isolationsfestigkeit
- Datenrate größer 460800 Baud
- Eine Vielzahl extern einstellbarer Betriebsarten
- Unterstützt nicht standardisierte Baudraten
- 3 farbige funktionale Leuchtdioden
- Windows und Linux Unterstützung
- Made in Germany, 3 Jahre Garantie
- **Inklusive CleverTerm** Terminal Software

## **vereinfacht** *"Der universelle isolierende Umsetzer"*

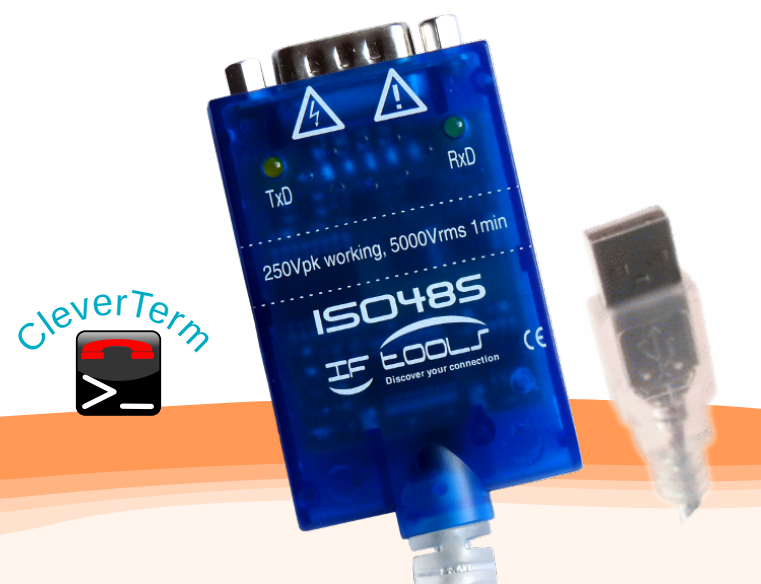

Der ISO485 USB zu RS422/485 Konverter verfügt über eine Vielzahl von Einstellmöglichkeiten um einen weiten Bereich von Bus-Applikationen abzudecken. Alle Betriebsarten können bequem ohne Öffnen des Gehäuses direkt am 9pol. Anschluss-Stecker ausgewählt werden.

Durch seine hohe Isolationsfestigkeit ist er auch in kritischen Umgebungen mit Potentialverschiebungen einsetzbar und entkoppelt die steuernden Komponenten vom Systembus.

#### Bus-System und Betriebsart

Der ISO485 Umsetzer ist für RS422 und RS485 Bussysteme gleichermaßen geeignet. RS422 Verbindungen werden i.a. als Vollduplex Punkt-zu-Punkt Verbindungen oder Multidrop Netzwerke realisiert, wobei nur ein Sender pro Datenleitung erlaubt ist. RS485 ist von vornherein als bidirektionales Bussystem mit bis zu 32 Teilnehmern konzipiert. Die Daten können wahlweise über ein Leitungspaar halbduplex (2-Draht) übertragen werden oder in einer vollduplex Variante mit getrennten Leitungspaaren (4-Draht). Da mehrere RS485 Teilnehmer auf einer gemeinsamen Leitung senden können, darf der Ausgangstreiber nur während der Sendung aktiviert sein. Die Aktivierung des Ausgangstreibers erfolgt dabei durch den Umsetzer automatisch und völlig transparent für die Applikation. Auswahl des BUS-Systems und der Betriebsart WIRE (2-Draht, 4-Draht) erfolgt durch die Anschlüsse:

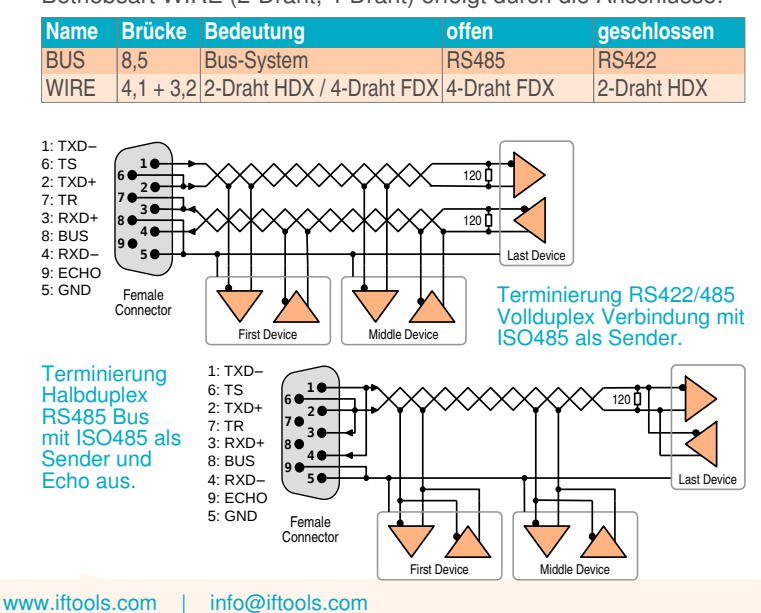

#### Universell und sicher **Besondere Eigenschaften**

**Betriebsarten extern wählbar:** RS422/RS485 Mode, Echo ein/aus, Voll/Halbduplex Bus, Abschlusswiderstände der Sende- und Empfangsleitungen getrennt zuschaltbar. **Direkte Kontrolle** des Datenstroms mit 3 LED's, leichte Überprüfung auf korrekten Anschluss und Treiberaktivierung (USB), grün: RxD, gelb: TxD, blau: USB Aktivierung. **Beliebige Baudraten:** Neueste FTDI Chip Generation erlaubt auch die Verwendung nicht standardisierter Übertragunsraten.

#### Abschlusswiderstände

Beide Systeme, RS422 als auch RS485 erfordern eine explizite Terminierung der Busleitung(en) am Anfang und Ende eines Bussegments. Der ISO485 Umsetzer enthält dazu zwei Abschlusswiderstände, die je nach Anschaltung (2-Draht, 4-Draht) für Sende (ST) und Empfangsleitungen (SR) aktiviert werden können wenn der Umsetzer am Bus-Segment-Anfang bzw. Ende betrieben wird.

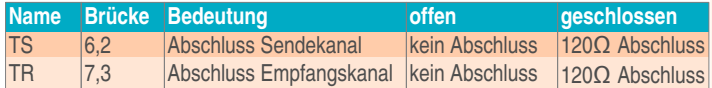

#### Echo Modus

Zur schnellen Kontrolle von Datenkollisionen in 2-Draht Halbduplex Verbindungen verfügt der Umsetzer über einen zusätzlichen Echo Modus, der den Rückfluss der Sendedaten über den Empfangskanal nicht unterdrückt.

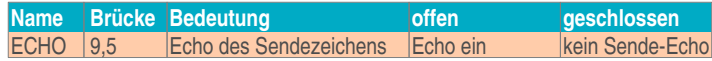

Achtung! Im Vollduplex Betrieb darf dieser Pin nicht beschaltet werden. Abfrage des Status per DCD.

#### Serielle Zusatzsignale

Durch die Verwendung eines USB zu RS232/485 Konverterchips stehen auch RS232 Signale zur Verfügung, die sich nicht extern auf den RS422/485 Bus auswirken. Der Umsetzer verwendet diese um Statusinformationen einzulesen und Protokolle simulieren zu können. Durch Rückkopplung von RTS/CTS und DTR/DSR können von RS232 bekannte Protokolle direkt übernommen werden.

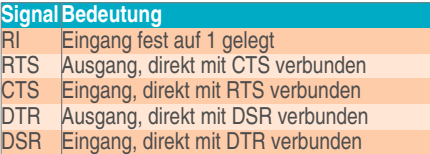

DCD Echo Mode, 1:Brücke offen=Echo ein, 0:Brücke zu, Echo aus

IFTOOLS GmbH

Matterhornstrasse 17, 65199 Wiesbaden / GERMANY Phone +49 6127 7058783, Fax +49 611 97869015

Technische Änderungen, insbesondere zur Verbesserung des Produktes, bleiben vorbehalten. Oktober 2018

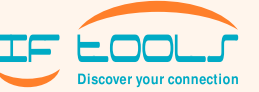

## **vielseitig system-unabhängig**

## **Isolierender USB zu RS422/485 Umsetzer**

# **ISO485**

 $1: TXD -$ 6: TS 2: TXD+ 7: TR 3: RXD+ 8: BUS 4: RXD‒

**1**

**9**

**6**

### *"Inklusive RS422/485 Terminal Programm mit Modbus ASCII und RTU Support"*

- Volle PC COM Port Kompatibilität
- Keine zusätzliche Versorgung
- Ausgelegt für mehr als 32 Busteilnehmer
- Automatisches Sendeaktivierung

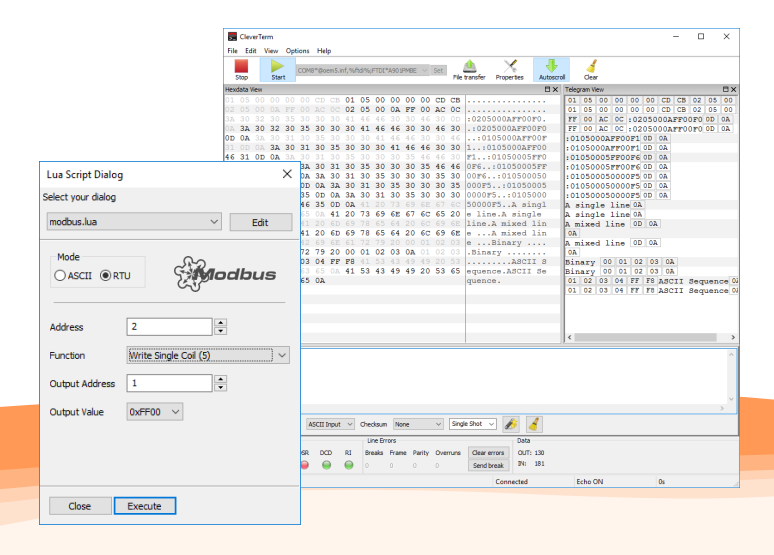

 $DC$  : DC

kostenlos für Windows und Linux verfügbar. Freier Download unter: www.iftools.com

Inklusive CleverTerm Terminal Programm CleverTerm ist ein Terminalprogramm zur seriellen Kommunikation und bietet alles, was Sie zur ersten Kontaktaufnahme mit

einem per ISO485 verbunden BUS/Gerät benötigen.

CleverTerm unterstützt alle Baudraten im Bereich 300 bis 921600 Baud, auch nicht standardisierte, ist erweiterbar durch eigene Sendedialoge (u.a. Modbus ASCII/RTU Master Simulation), und

4 **ŀl ㄱ ㅣ Echo** 

Mode

#### Treiber Installation

Der ISO485 Umsetzer kommt mit einem von Microsoft lizensierten Treiber. Einfach CDROM einlegen, Produkt auswählen und 'Treiber einrichten' anklicken - fertig!

Aktuelle Linux Systeme enthalten den Treiber bereits als Kernelmodul.

Der Zugriff erfolgt völlig transparent über einen virtuellen COM Port, z.B. COMx (Windows) bzw. /dev/tyUSBx (Linux).

#### Optionales Zubehör Anschluß Schaltbild

Phoenix Contact Kabelinterface, DSUB 9pol Buchse auf Schraubklemm-Anschluss. Im IFTOOLS Shop erhältlich als ATD9FSC.

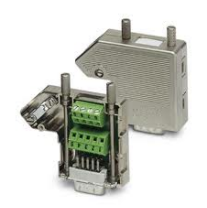

#### Technische Daten

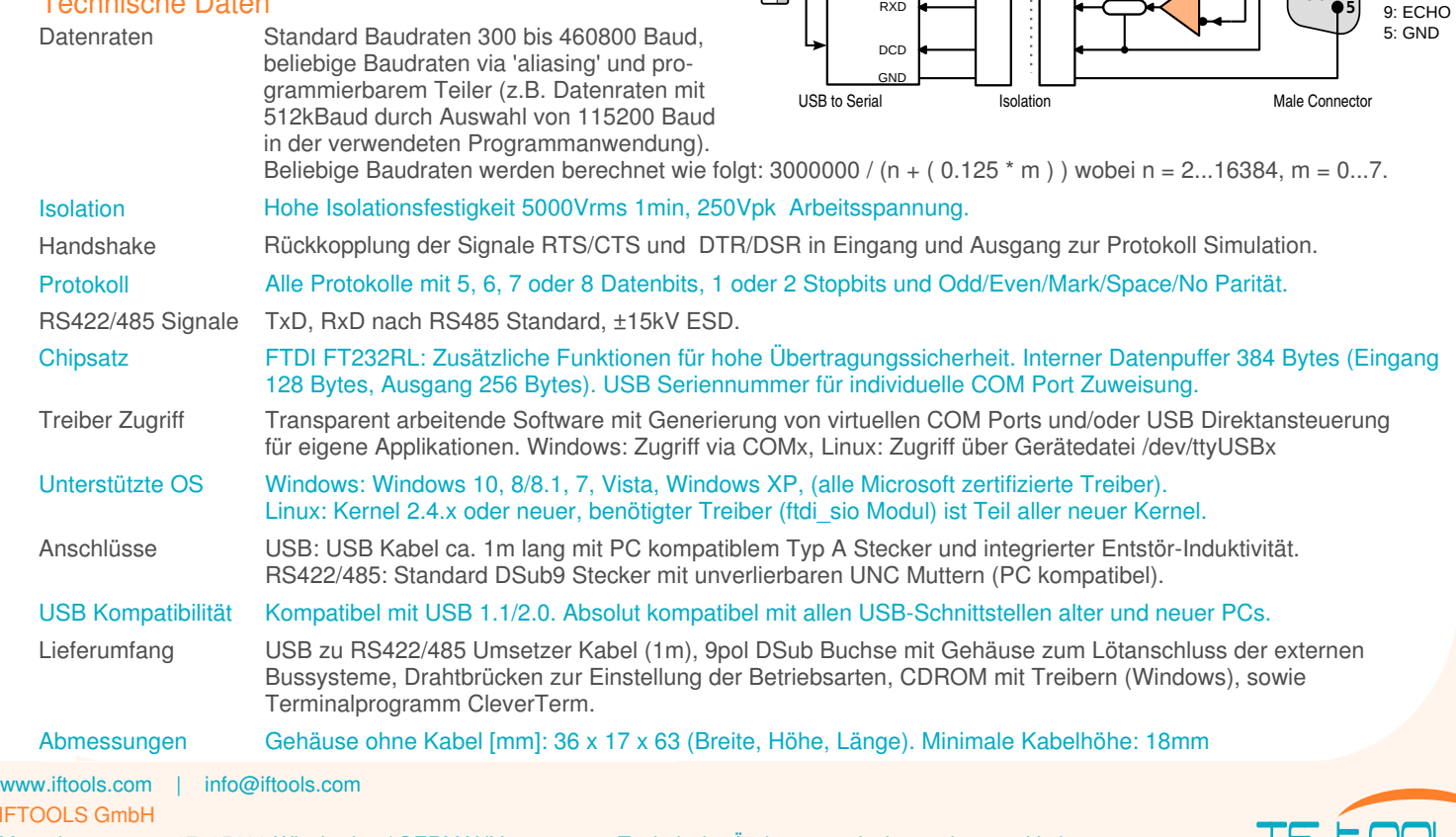

 $1 +$ 

-

USB

Vsup RI TXD RTS<br>CTS<br>TEN<br>DTR<br>DSR

**IFT** 

Technische Änderungen, insbesondere zur Verbesserung des Produktes, bleiben vorbehalten. Oktober 2018

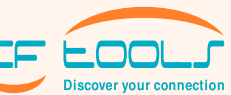